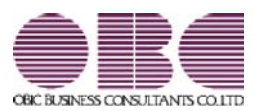

# 奉行 V ERP 統合運用管理システム **OBC Management Studio**

## 機能アップガイド

## Ver.3.08 / Ver.3.07

 『奉行クラウドオプション 仕訳伝票』に対応 <『奉行クラウドオプション 仕訳伝票』をお使いの場合> 2

#### ● 『奉行クラウドオプション 仕訳伝票』に対応 <『奉行クラウドオプション 仕訳伝票』をお使いの場合>

以下のメニューで、『奉行クラウドオプション 仕訳伝票』を利用するための環境を構 築・管理できるようになりました。

#### ≪ 関連メニュー ≫

- ・[データ領域管理]-[クラウド連携]-[クラウド連携設定]メニュー
- ・[データ領域管理]-[クラウド連携]-[クラウド連携保守]-[クラウド連携変更]メニュ ー
- ・[データ領域管理]-[クラウド連携]-[クラウド連携保守]-[クラウド連携解除]メニュ ー
- ・[セキュリティ管理]-[利用者管理]-[クラウド利用者設定]-[クラウド利用者設定]メ ニュー
- ・[セキュリティ管理]-[利用者管理]-[クラウド利用者設定]-[クラウド利用開始通知] メニュー
- ・[運用監視]-[クラウド連携状況モニター]メニュー
- ・[運用環境管理]-[クラウド運用管理データ再構築]メニュー